#### <span id="page-0-0"></span>Algoritmos y Estructuras de Datos II

Heaps

24 de abril de 2017

**Heaps [Algoritmos y Estructuras de Datos II](#page-152-0)**

(ロトス個) (運) (運)

重

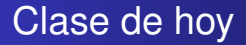

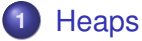

- **•** [Ejemplos y definiciones](#page-2-0)
- o [Implementación en un arreglo](#page-110-0)
- [Operaciones de heap](#page-127-0)
- [Implementación de cola de prioridades usando heaps](#page-130-0)

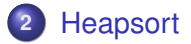

す 御 メ す 重 メ す 重 メー

重

 $2Q$ 

**[Ejemplos y definiciones](#page-2-0) [Implementación en un arreglo](#page-110-0) [Operaciones de heap](#page-127-0) [Implementación de cola de prioridades usando heaps](#page-130-0)**

#### <span id="page-2-0"></span>Clase de hoy

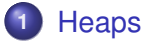

#### **•** [Ejemplos y definiciones](#page-2-0)

- [Implementación en un arreglo](#page-110-0)  $\bullet$
- [Operaciones de heap](#page-127-0)  $\bullet$
- [Implementación de cola de prioridades usando heaps](#page-130-0)  $\bullet$

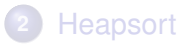

(ロトス個) (運) (運)

 $299$ 

重

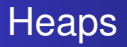

#### Los heaps se asemejan a los ABBs en

- que son árboles binarios
- con una manera particular de organizar la información de  $\begin{array}{c} \bullet \\ \bullet \end{array}$ sus nodos

#### y se diferencia de los ABBs en

- 
- -
- 

イロメ イ部メ イヨメ イヨメー

 $290$ 

重

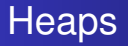

#### Los heaps se asemejan a los ABBs en

- que son árboles binarios
- con una manera particular de organizar la información de  $\begin{array}{c} \bullet \\ \bullet \end{array}$ sus nodos

#### y se diferencia de los ABBs en

- 
- -
- 

イロメ イ部メ イヨメ イヨメー

重

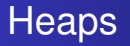

#### Los heaps se asemejan a los ABBs en

- que son árboles binarios
- con una manera particular de organizar la información de sus nodos

#### y se diferencia de los ABBs en

- 
- -
- 

イロメ イ部メ イヨメ イヨメー

重

 $2Q$ 

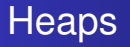

#### Los heaps se asemejan a los ABBs en

- que son árboles binarios
- con una manera particular de organizar la información de sus nodos

#### y se diferencia de los ABBs en

- que admite repeticiones
- la forma de organizar la información
	-
- el heap se implementa muy convenientemente en arreglos

イロメ イ部メ イヨメ イヨメー

重  $2Q$ 

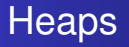

- Los heaps se asemejan a los ABBs en
	- que son árboles binarios
	- con una manera particular de organizar la información de sus nodos
- y se diferencia de los ABBs en
	- que admite repeticiones
	- la forma de organizar la información
		-
	- el heap se implementa muy convenientemente en arreglos

イロメ イ部メ イヨメ イヨメー

重  $2Q$ 

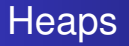

- Los heaps se asemejan a los ABBs en
	- que son árboles binarios
	- con una manera particular de organizar la información de sus nodos
- y se diferencia de los ABBs en
	- que admite repeticiones
	- la forma de organizar la información
		- en cada nodo del heap, la información es mayor o igual a la de sus descendientes
	- el heap se implementa muy convenientemente en arreglos

イロメ イ部メ イヨメ イヨメー

É

 $2Q$ 

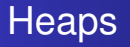

- Los heaps se asemejan a los ABBs en
	- que son árboles binarios
	- con una manera particular de organizar la información de sus nodos
- y se diferencia de los ABBs en
	- que admite repeticiones
	- la forma de organizar la información
		- en cada nodo del heap, la información es mayor o igual a la de sus descendientes
	- el heap se implementa muy convenientemente en arreglos

イロメ イ部メ イヨメ イヨメー

重  $2Q$ 

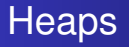

- Los heaps se asemejan a los ABBs en
	- que son árboles binarios
	- con una manera particular de organizar la información de sus nodos
- y se diferencia de los ABBs en
	- que admite repeticiones
	- la forma de organizar la información
		- en cada nodo del heap, la información es mayor o igual a la de sus descendientes
	- el heap se implementa muy convenientemente en arreglos

イロメ イ部メ イヨメ イヨメー

重

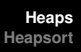

# Ejemplo

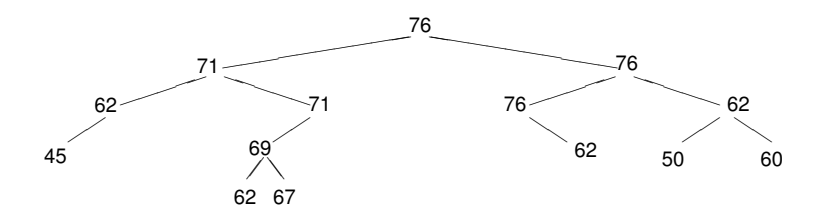

#### ¿Es un heap?

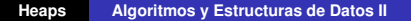

イロトス 伊 トス ヨ トス ヨ トー

重

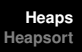

## Ejemplo

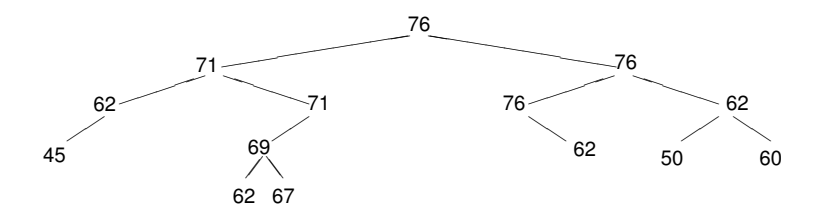

¿Es un heap?

Supongamos que queremos agregar el 72. ¿Dónde lo agregamos?

イロメ イ部メ イヨメ イヨメー

重

**[Ejemplos y definiciones](#page-2-0) [Implementación en un arreglo](#page-110-0) [Operaciones de heap](#page-127-0) [Implementación de cola de prioridades usando heaps](#page-130-0)**

# Ejemplo

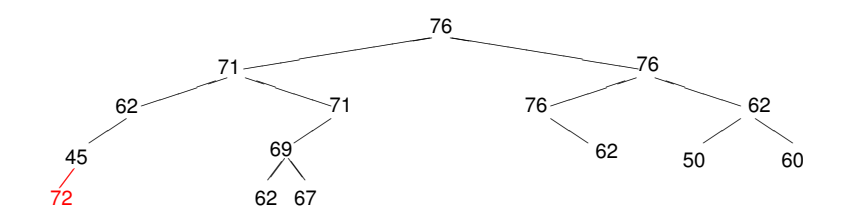

イロト イ部 トイミト イヨト

重。  $298$ 

**[Ejemplos y definiciones](#page-2-0) [Implementación en un arreglo](#page-110-0) [Operaciones de heap](#page-127-0) [Implementación de cola de prioridades usando heaps](#page-130-0)**

# Ejemplo

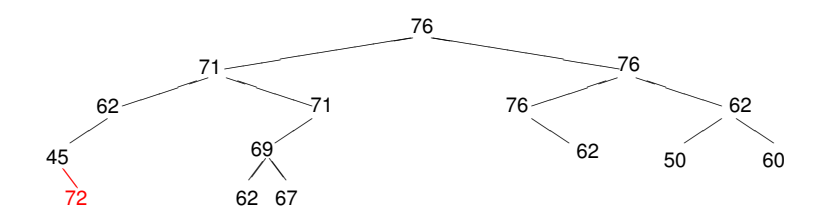

イロト イ部 トイミト イヨト

重

**[Ejemplos y definiciones](#page-2-0) [Implementación en un arreglo](#page-110-0) [Operaciones de heap](#page-127-0) [Implementación de cola de prioridades usando heaps](#page-130-0)**

### Ejemplo

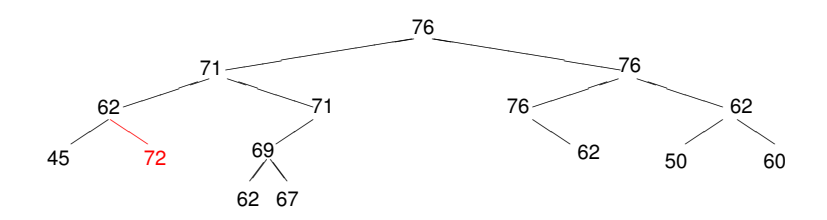

イロト イ部 トイミト イヨト

重。  $298$ 

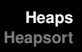

# Ejemplo

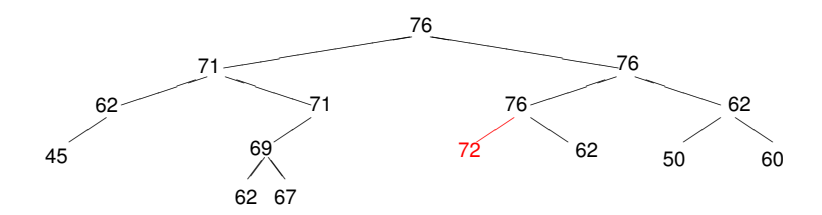

#### Éste es el único caso en que sigue siendo un heap.

Pero en general, puede que no exista esta posibilidad, por ejemplo, si el número a insertar

K ロ ▶ K 御 ▶ K 唐 ▶ K 唐 ▶ .

重

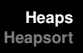

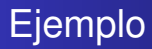

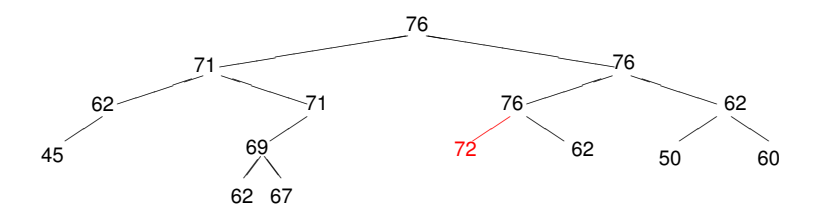

Éste es el único caso en que sigue siendo un heap.

Pero en general, puede que no exista esta posibilidad, por ejemplo, si el número a insertar es el 80.

K ロ ▶ K 御 ▶ K 唐 ▶ K 唐 ▶

重

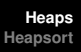

# Ejemplo

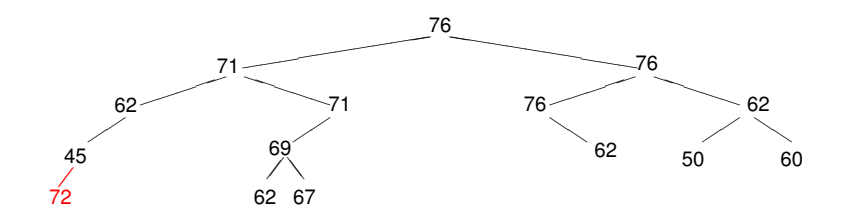

#### Probemos entonces insertar el 72 en "cualquier lado".

No es un heap porque el 72 es mayor que su padre, el 45.

(ロトス個) (運) (運)

重

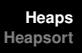

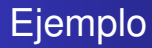

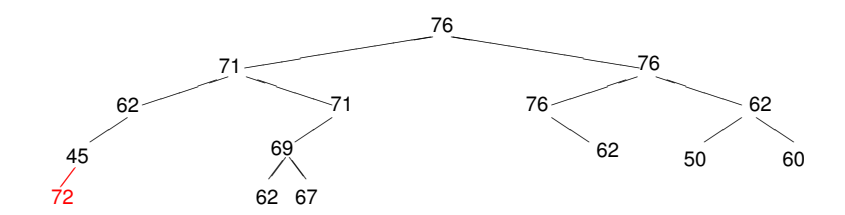

Probemos entonces insertar el 72 en "cualquier lado". No es un heap porque el 72 es mayor que su padre, el 45.

**Heaps [Algoritmos y Estructuras de Datos II](#page-0-0)**

(ロトス個) (運) (運)

重

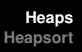

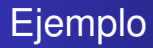

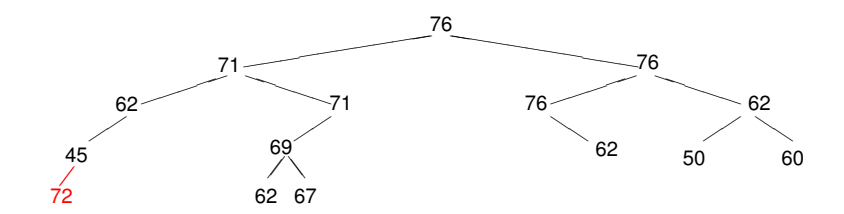

Probemos entonces insertar el 72 en "cualquier lado". No es un heap porque el 72 es mayor que su padre, el 45. Los intercambiamos.

**Heaps [Algoritmos y Estructuras de Datos II](#page-0-0)**

(ロトス個) (運) (運)

重

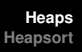

## Ejemplo

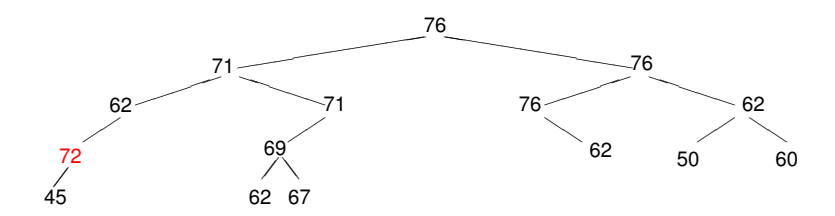

Sigue sin ser un heap porque el 72 es mayor que su padre, el 62. Lo intercambiamos.

K ロ ▶ K 御 ▶ K 唐 ▶ K 唐 ▶ .

重

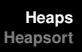

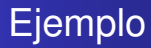

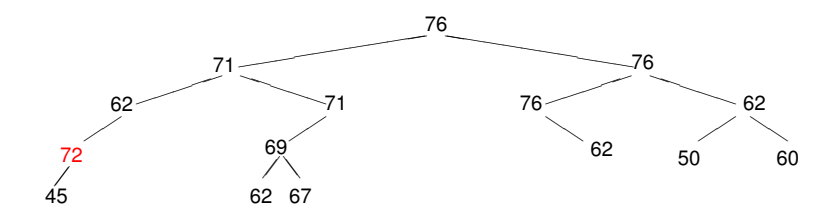

Sigue sin ser un heap porque el 72 es mayor que su padre, el 62. Lo intercambiamos.

K ロ ▶ K 御 ▶ K 唐 ▶ K 唐 ▶ .

重

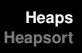

## Ejemplo

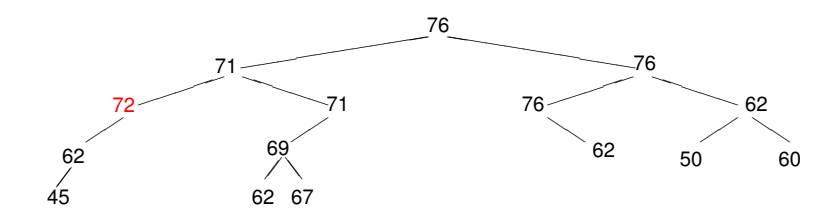

Sigue sin ser un heap porque el 72 es mayor que su padre, el 71. Lo intercambiamos.

K ロ ▶ K 御 ▶ K 唐 ▶ K 唐 ▶ .

重

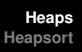

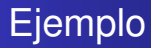

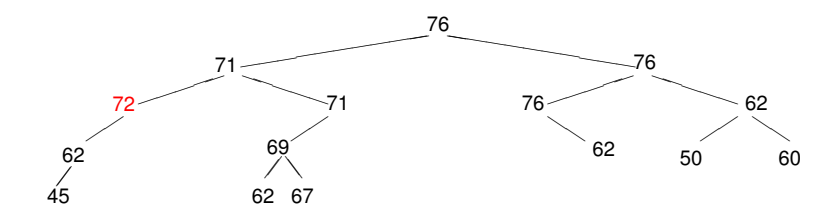

Sigue sin ser un heap porque el 72 es mayor que su padre, el 71. Lo intercambiamos.

**Heaps [Algoritmos y Estructuras de Datos II](#page-0-0)**

K ロ ▶ K 御 ▶ K 君 ▶ K 君 ▶

重

**[Ejemplos y definiciones](#page-2-0) [Implementación en un arreglo](#page-110-0) [Operaciones de heap](#page-127-0) [Implementación de cola de prioridades usando heaps](#page-130-0)**

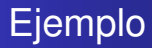

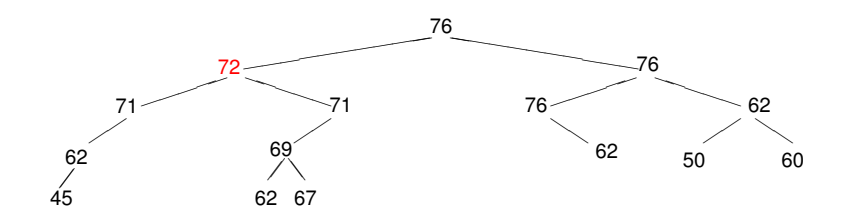

Ahora sí es un heap.

イロト イ部 トイミト イヨト

 $299$ 

重

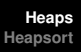

# Ejemplo

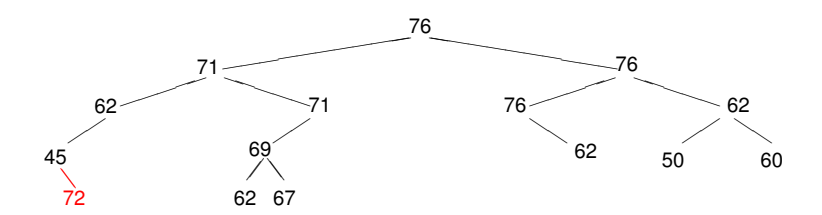

#### ¿Qué pasaba si lo insertábamos acá?

No es un heap porque el 72 es mayor que su padre, el 45.

(ロトス個) (運) (運)

重

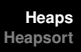

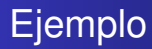

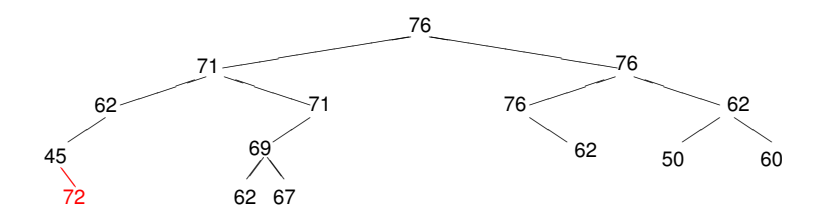

¿Qué pasaba si lo insertábamos acá? No es un heap porque el 72 es mayor que su padre, el 45.

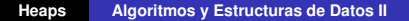

(ロトス個) (運) (運)

重

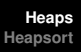

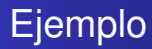

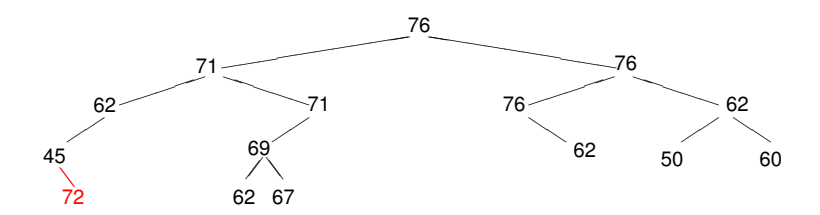

¿Qué pasaba si lo insertábamos acá? No es un heap porque el 72 es mayor que su padre, el 45. Los intercambiamos.

(ロトス個) (運) (運)

重

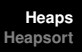

# Ejemplo

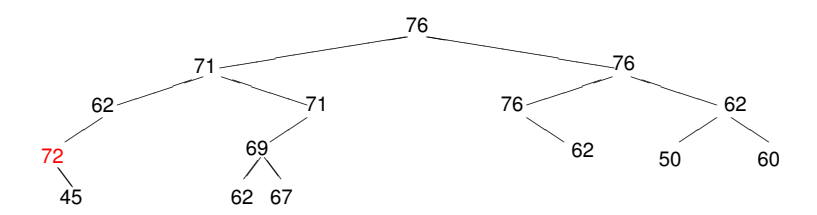

Sigue sin ser un heap porque el 72 es mayor que su padre, el 62. Lo intercambiamos.

K ロ ▶ K 御 ▶ K 唐 ▶ K 唐 ▶ .

重

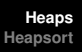

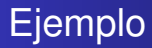

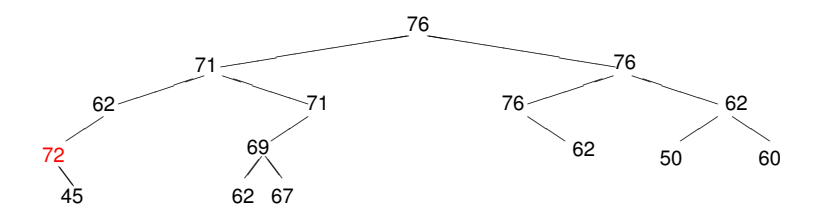

Sigue sin ser un heap porque el 72 es mayor que su padre, el 62. Lo intercambiamos.

K ロ ▶ K 御 ▶ K 唐 ▶ K 唐 ▶

重

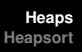

# Ejemplo

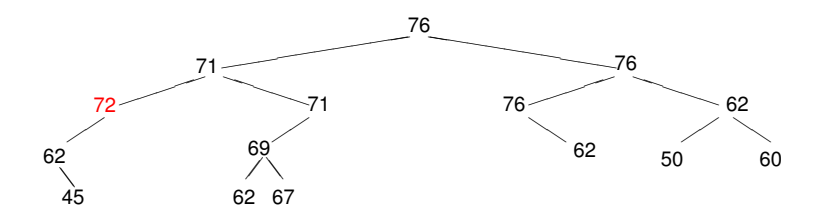

Sigue sin ser un heap porque el 72 es mayor que su padre, el 71. Lo intercambiamos.

**Heaps [Algoritmos y Estructuras de Datos II](#page-0-0)**

K ロ ▶ K 御 ▶ K 唐 ▶ K 唐 ▶ .

重

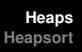

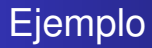

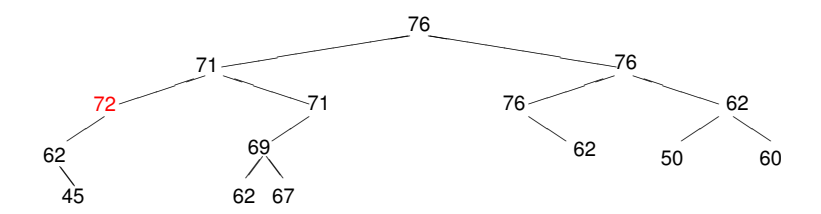

Sigue sin ser un heap porque el 72 es mayor que su padre, el 71. Lo intercambiamos.

**Heaps [Algoritmos y Estructuras de Datos II](#page-0-0)**

(ロトス個) (運) (運)

重

**[Ejemplos y definiciones](#page-2-0) [Implementación en un arreglo](#page-110-0) [Operaciones de heap](#page-127-0) [Implementación de cola de prioridades usando heaps](#page-130-0)**

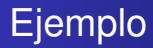

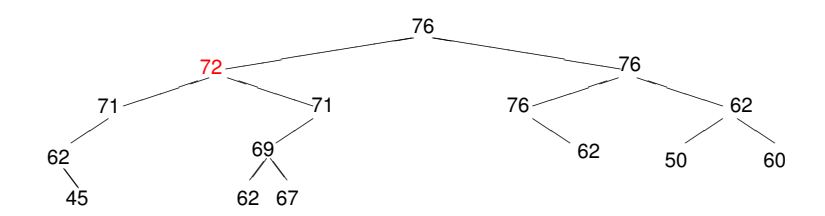

Ahora sí es un heap.

イロトメ 御 トメ ミトメ ミト

 $299$ 

重

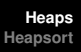

# Ejemplo

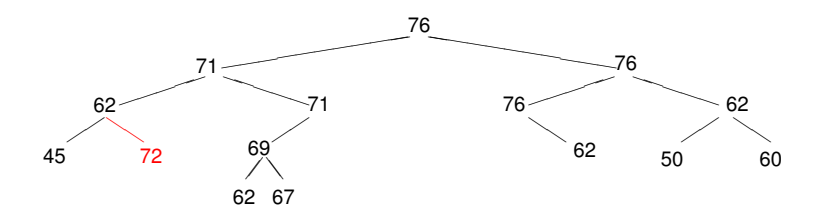

#### ¿Qué pasaba si lo insertábamos acá?

No es un heap porque el 72 es mayor que su padre, el 62.

(ロトス個) (運) (運)

重

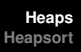

# Ejemplo

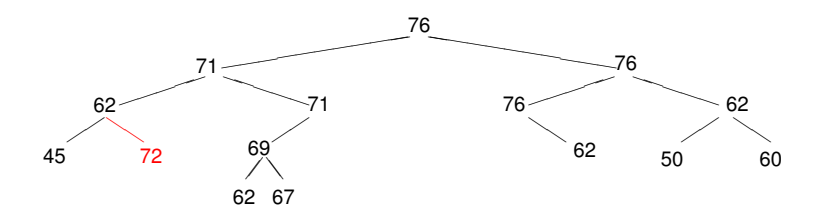

¿Qué pasaba si lo insertábamos acá? No es un heap porque el 72 es mayor que su padre, el 62.

(ロトス個) (運) (運)

重
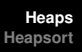

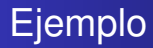

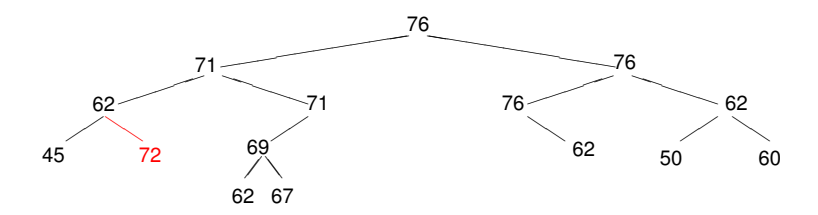

¿Qué pasaba si lo insertábamos acá? No es un heap porque el 72 es mayor que su padre, el 62. Los intercambiamos.

(ロトス個) (運) (運)

重

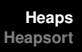

## Ejemplo

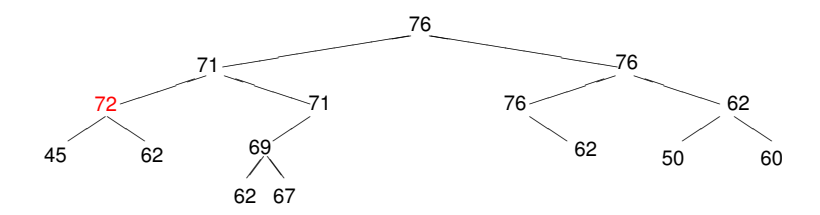

Sigue sin ser un heap porque el 72 es mayor que su padre, el 71.

Lo intercambiamos.

イロメ イ部メ イ君メ イ君メー

重

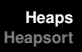

## Ejemplo

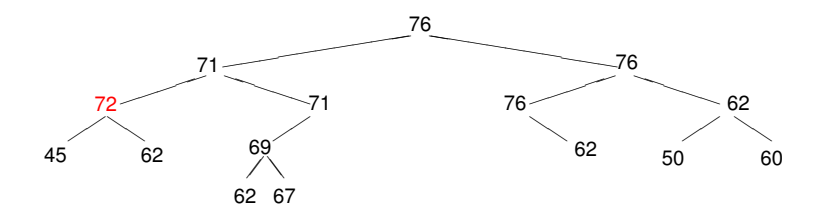

Sigue sin ser un heap porque el 72 es mayor que su padre, el 71. Lo intercambiamos.

**Heaps [Algoritmos y Estructuras de Datos II](#page-0-0)**

K ロ ▶ K 御 ▶ K 唐 ▶ K 唐 ▶ .

重

**[Ejemplos y definiciones](#page-2-0) [Implementación en un arreglo](#page-110-0) [Operaciones de heap](#page-127-0) [Implementación de cola de prioridades usando heaps](#page-130-0)**

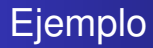

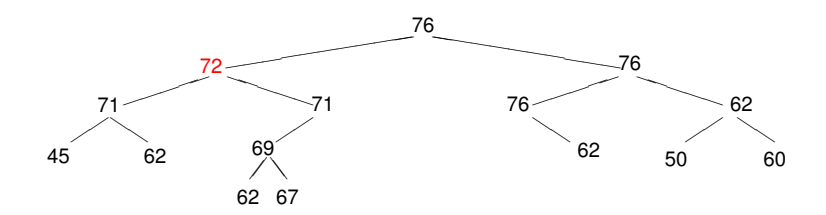

Ahora sí es un heap.

イロト イ部 トイミト イヨト

重

# Conclusión

- En todos los casos se logra **restablecer la condición de heap** en log *n* intercambios.
- **Se puede elegir** libremente donde comenzar.
- Eso **determina la forma** del heap resultante.
- Luego hay que hacer **flotar** el nuevo elemento realizando los intercambios que sean necesarios, la forma del heap ya no cambia.
- Idea: elegir de modo de que se mantenga balanceado, llenando **nivel por nivel**.

(ロトス個) (運) (運)

Þ

 $QQ$ 

# Conclusión

- En todos los casos se logra **restablecer la condición de heap** en log *n* intercambios.
- **Se puede elegir** libremente donde comenzar.
- Eso **determina la forma** del heap resultante.
- Luego hay que hacer **flotar** el nuevo elemento realizando los intercambios que sean necesarios, la forma del heap ya no cambia.
- Idea: elegir de modo de que se mantenga balanceado, llenando **nivel por nivel**.

(ロトス個) (運) (運)

Þ

 $QQ$ 

# Conclusión

- En todos los casos se logra **restablecer la condición de heap** en log *n* intercambios.
- **Se puede elegir** libremente donde comenzar.
- Eso **determina la forma** del heap resultante.
- Luego hay que hacer **flotar** el nuevo elemento realizando los intercambios que sean necesarios, la forma del heap ya no cambia.
- Idea: elegir de modo de que se mantenga balanceado, llenando **nivel por nivel**.

(ロトス個) (運) (運)

 $299$ 

Þ

# Conclusión

- En todos los casos se logra **restablecer la condición de heap** en log *n* intercambios.
- **Se puede elegir** libremente donde comenzar.
- Eso **determina la forma** del heap resultante.
- Luego hay que hacer **flotar** el nuevo elemento realizando los intercambios que sean necesarios, la forma del heap ya no cambia.
- **.** Idea: elegir de modo de que se mantenga balanceado, llenando **nivel por nivel**.

イロメ イ部メ イヨメ イヨメー

 $299$ 

重

# Conclusión

- En todos los casos se logra **restablecer la condición de heap** en log *n* intercambios.
- **Se puede elegir** libremente donde comenzar.
- Eso **determina la forma** del heap resultante.
- Luego hay que hacer **flotar** el nuevo elemento realizando los intercambios que sean necesarios, la forma del heap ya no cambia.
- **Idea: elegir de modo de que se mantenga balanceado,** llenando **nivel por nivel**.

イロメ イ部メ イヨメ イヨメー

 $299$ 

重

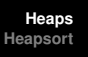

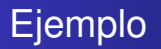

- A continuación mostraremos con un ejemplo cómo se puede ir llenando nivel por nivel.
- Sea la siguiente secuencia de números que se insertan en un heap inicialmente vacío.
- 76, 45, 80, 60, 69, 78, 40, 78, 73

イロメ イ部メ イヨメ イヨメー

 $299$ 

重

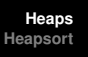

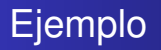

- A continuación mostraremos con un ejemplo cómo se puede ir llenando nivel por nivel.
- Sea la siguiente secuencia de números que se insertan en un heap inicialmente vacío.
- 76, 45, 80, 60, 69, 78, 40, 78, 73

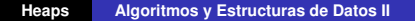

イロメ イ部メ イヨメ イヨメー

重

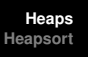

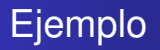

- A continuación mostraremos con un ejemplo cómo se puede ir llenando nivel por nivel.
- Sea la siguiente secuencia de números que se insertan en un heap inicialmente vacío.
- 76, 45, 80, 60, 69, 78, 40, 78, 73

K ロ ▶ K 御 ▶ K 唐 ▶ K 唐 ▶ .

重

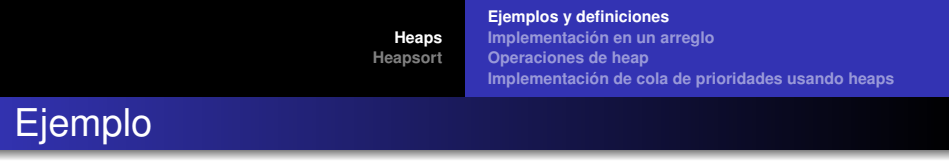

76

76, 45, 80, 60, 69, 78, 40, 78, 73

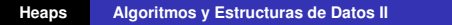

メロメメ 御 メメ きょくきょう

重

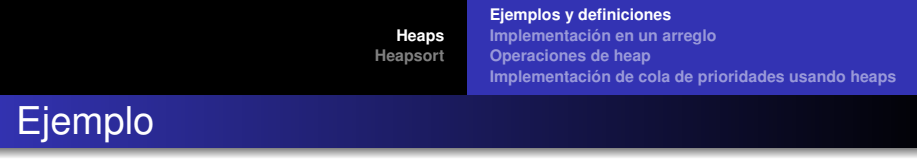

76

76, 45, 80, 60, 69, 78, 40, 78, 73

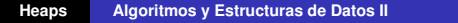

イロトス 御 トス 言 トス 言 トー

重

**[Ejemplos y definiciones](#page-2-0) [Implementación en un arreglo](#page-110-0) [Operaciones de heap](#page-127-0) [Implementación de cola de prioridades usando heaps](#page-130-0)**

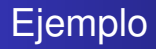

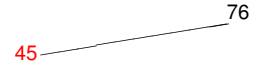

76, 45, 80, 60, 69, 78, 40, 78, 73

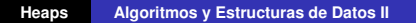

イロトメ 御 トメ 君 トメ 君 トー

重

**[Ejemplos y definiciones](#page-2-0) [Implementación en un arreglo](#page-110-0) [Operaciones de heap](#page-127-0) [Implementación de cola de prioridades usando heaps](#page-130-0)**

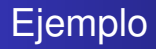

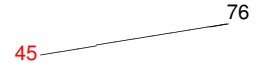

76, 45, 80, 60, 69, 78, 40, 78, 73

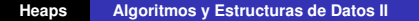

イロトメ 御 トメ 君 トメ 君 トー

重

**[Ejemplos y definiciones](#page-2-0) [Implementación en un arreglo](#page-110-0) [Operaciones de heap](#page-127-0) [Implementación de cola de prioridades usando heaps](#page-130-0)**

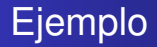

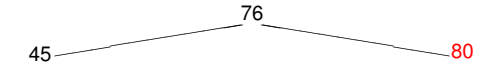

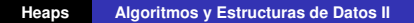

イロトメ 御 トメ 君 トメ 君 トー

■

**[Ejemplos y definiciones](#page-2-0) [Implementación en un arreglo](#page-110-0) [Operaciones de heap](#page-127-0) [Implementación de cola de prioridades usando heaps](#page-130-0)**

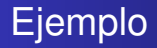

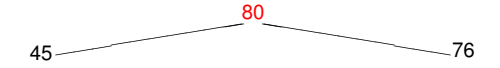

76, 45, 80, 60, 69, 78, 40, 78, 73

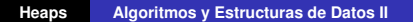

イロトメ 御 トメ 君 トメ 君 トー

重

**[Ejemplos y definiciones](#page-2-0) [Implementación en un arreglo](#page-110-0) [Operaciones de heap](#page-127-0) [Implementación de cola de prioridades usando heaps](#page-130-0)**

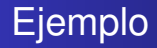

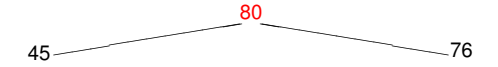

76, 45, 80, 60, 69, 78, 40, 78, 73

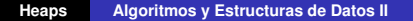

イロトメ 御 トメ 君 トメ 君 トー

■

**[Ejemplos y definiciones](#page-2-0) [Implementación en un arreglo](#page-110-0) [Operaciones de heap](#page-127-0) [Implementación de cola de prioridades usando heaps](#page-130-0)**

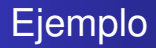

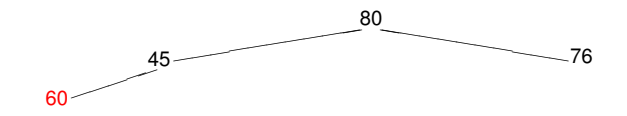

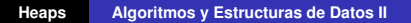

イロトス 御 トス 言 トス 言 トー

■

**[Ejemplos y definiciones](#page-2-0) [Implementación en un arreglo](#page-110-0) [Operaciones de heap](#page-127-0) [Implementación de cola de prioridades usando heaps](#page-130-0)**

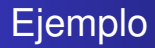

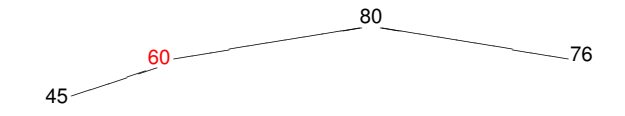

76, 45, 80, 60, 69, 78, 40, 78, 73

**Heaps [Algoritmos y Estructuras de Datos II](#page-0-0)**

イロトス 御 トス 言 トス 言 トー

重

**[Ejemplos y definiciones](#page-2-0) [Implementación en un arreglo](#page-110-0) [Operaciones de heap](#page-127-0) [Implementación de cola de prioridades usando heaps](#page-130-0)**

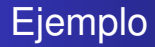

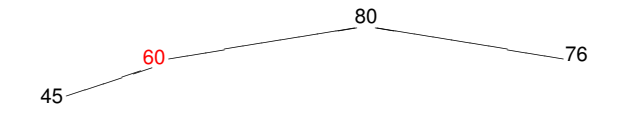

76, 45, 80, 60, 69, 78, 40, 78, 73

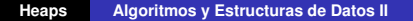

イロトメ 御 トメ 君 トメ 君 トー

**[Ejemplos y definiciones](#page-2-0) [Implementación en un arreglo](#page-110-0) [Operaciones de heap](#page-127-0) [Implementación de cola de prioridades usando heaps](#page-130-0)**

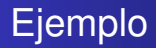

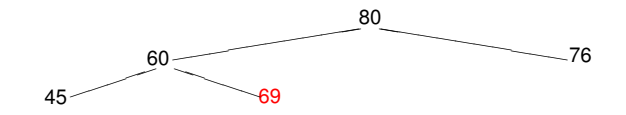

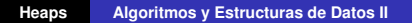

イロトス 御 トス 言 トス 言 トー

**[Ejemplos y definiciones](#page-2-0) [Implementación en un arreglo](#page-110-0) [Operaciones de heap](#page-127-0) [Implementación de cola de prioridades usando heaps](#page-130-0)**

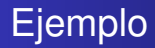

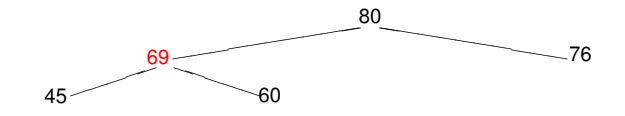

76, 45, 80, 60, 69, 78, 40, 78, 73

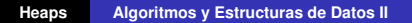

イロトス 伊 トス 言 トス 言 トー

重

**[Ejemplos y definiciones](#page-2-0) [Implementación en un arreglo](#page-110-0) [Operaciones de heap](#page-127-0) [Implementación de cola de prioridades usando heaps](#page-130-0)**

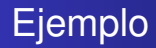

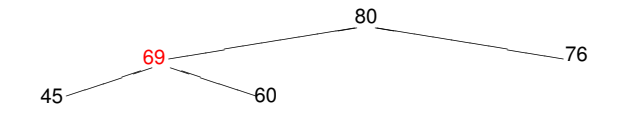

76, 45, 80, 60, 69, 78, 40, 78, 73

**Heaps [Algoritmos y Estructuras de Datos II](#page-0-0)**

イロトメ 御 トメ 君 トメ 君 トー

**[Ejemplos y definiciones](#page-2-0) [Implementación en un arreglo](#page-110-0) [Operaciones de heap](#page-127-0) [Implementación de cola de prioridades usando heaps](#page-130-0)**

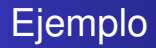

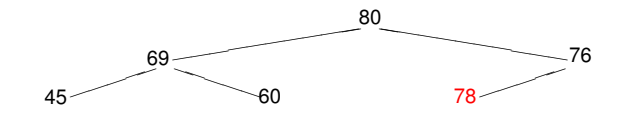

イロトス 伊 トス 言 トス 言 トー

**[Ejemplos y definiciones](#page-2-0) [Implementación en un arreglo](#page-110-0) [Operaciones de heap](#page-127-0) [Implementación de cola de prioridades usando heaps](#page-130-0)**

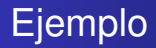

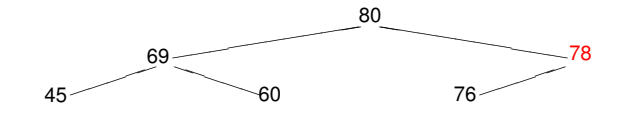

76, 45, 80, 60, 69, 78, 40, 78, 73

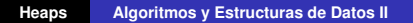

イロトメ 御 トメ 君 トメ 君 トー

**[Ejemplos y definiciones](#page-2-0) [Implementación en un arreglo](#page-110-0) [Operaciones de heap](#page-127-0) [Implementación de cola de prioridades usando heaps](#page-130-0)**

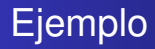

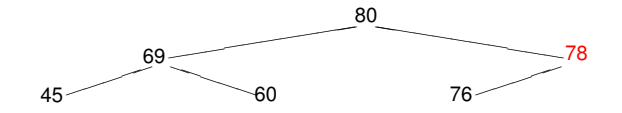

76, 45, 80, 60, 69, 78, 40, 78, 73

**Heaps [Algoritmos y Estructuras de Datos II](#page-0-0)**

イロトス 伊 トス 言 トス 言 トー

重

 $2Q$ 

**[Ejemplos y definiciones](#page-2-0) [Implementación en un arreglo](#page-110-0) [Operaciones de heap](#page-127-0) [Implementación de cola de prioridades usando heaps](#page-130-0)**

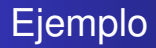

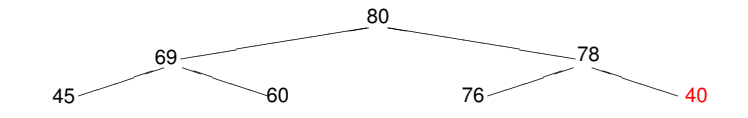

76, 45, 80, 60, 69, 78, 40, 78, 73

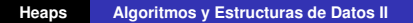

イロトメ 御 トメ 君 トメ 君 トー

重。  $2Q$ 

**[Ejemplos y definiciones](#page-2-0) [Implementación en un arreglo](#page-110-0) [Operaciones de heap](#page-127-0) [Implementación de cola de prioridades usando heaps](#page-130-0)**

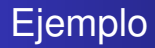

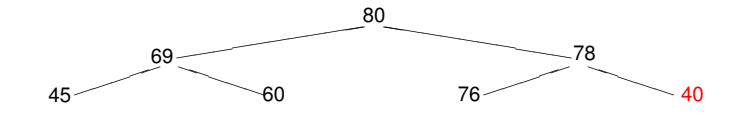

76, 45, 80, 60, 69, 78, 40, 78, 73

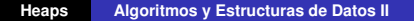

イロトス 伊 トス 言 トス 言 トー

重

 $2Q$ 

**[Ejemplos y definiciones](#page-2-0) [Implementación en un arreglo](#page-110-0) [Operaciones de heap](#page-127-0) [Implementación de cola de prioridades usando heaps](#page-130-0)**

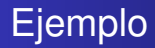

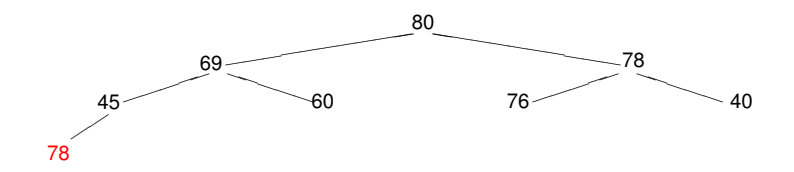

イロトス 伊 トス ヨ トス ヨ トー

**[Ejemplos y definiciones](#page-2-0) [Implementación en un arreglo](#page-110-0) [Operaciones de heap](#page-127-0) [Implementación de cola de prioridades usando heaps](#page-130-0)**

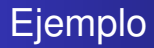

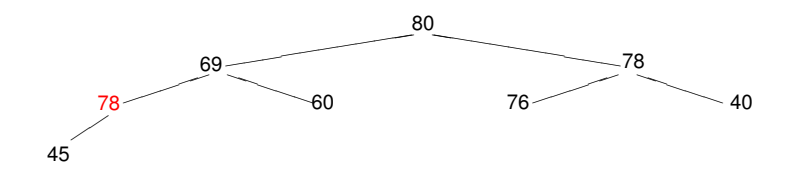

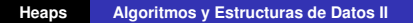

イロトス 伊 トス ヨ トス ヨ トー

**[Ejemplos y definiciones](#page-2-0) [Implementación en un arreglo](#page-110-0) [Operaciones de heap](#page-127-0) [Implementación de cola de prioridades usando heaps](#page-130-0)**

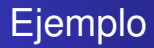

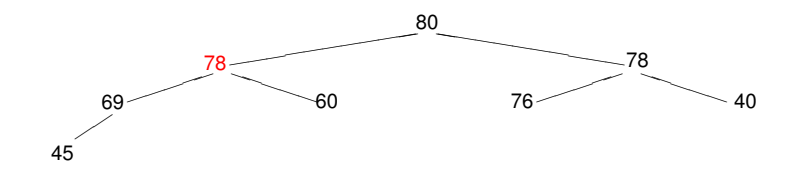

76, 45, 80, 60, 69, 78, 40, 78, 73

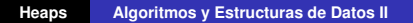

イロトス 伊 トス 言 トス 言 トー

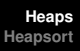

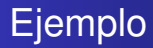

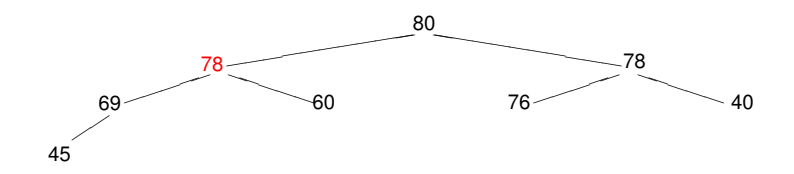

76, 45, 80, 60, 69, 78, 40, 78, 73

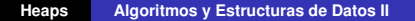

イロトス 伊 トス ヨ トス ヨ トー

重

 $2Q$ 

**[Ejemplos y definiciones](#page-2-0) [Implementación en un arreglo](#page-110-0) [Operaciones de heap](#page-127-0) [Implementación de cola de prioridades usando heaps](#page-130-0)**

### Ejemplo

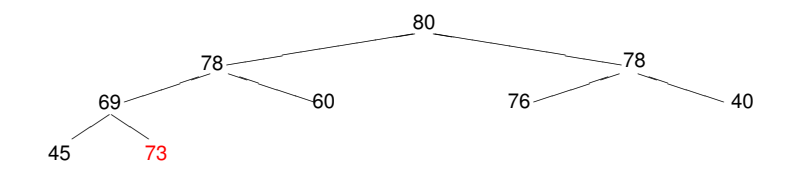

イロトス 伊 トス 言 トス 言 トー

**[Ejemplos y definiciones](#page-2-0) [Implementación en un arreglo](#page-110-0) [Operaciones de heap](#page-127-0) [Implementación de cola de prioridades usando heaps](#page-130-0)**

## Ejemplo

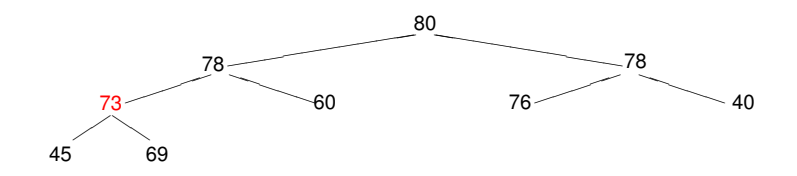

イロトス 伊 トス ヨ トス ヨ トー
# Conclusión

- Tenemos una forma de ir insertando elementos de modo que el árbol quede perfectamente balanceado.
- El algoritmo de inserción de cada elemento es log *n*.

イロメ イ部メ イヨメ イヨメー

 $299$ 

重

# Conclusión

- Tenemos una forma de ir insertando elementos de modo que el árbol quede perfectamente balanceado.
- El algoritmo de inserción de cada elemento es log *n*.

イロメ イ部メ イヨメ イヨメー

 $299$ 

重

**[Ejemplos y definiciones](#page-2-0) [Implementación en un arreglo](#page-110-0) [Operaciones de heap](#page-127-0) [Implementación de cola de prioridades usando heaps](#page-130-0)**

# Implementando cola de prioridades

- Esto mejora las implementaciones anteriores de colas de prioridades.
	- inserción era constante
	- ver el primero y eliminar el primero eran lineales
	- o viceversa
- ahora inserción es log *n*
- ver el primero es constante
- ¿y borrar el primero?
	-

イロメ イ部メ イヨメ イヨメー

Þ

**[Ejemplos y definiciones](#page-2-0) [Implementación en un arreglo](#page-110-0) [Operaciones de heap](#page-127-0) [Implementación de cola de prioridades usando heaps](#page-130-0)**

# Implementando cola de prioridades

- Esto mejora las implementaciones anteriores de colas de prioridades.
	- inserción era constante
	- ver el primero y eliminar el primero eran lineales
	- o viceversa
- ahora inserción es log *n*
- ver el primero es constante
- ¿y borrar el primero?
	-

イロメ イ部メ イヨメ イヨメー

Þ

**[Ejemplos y definiciones](#page-2-0) [Implementación en un arreglo](#page-110-0) [Operaciones de heap](#page-127-0) [Implementación de cola de prioridades usando heaps](#page-130-0)**

## Implementando cola de prioridades

- Esto mejora las implementaciones anteriores de colas de prioridades.
	- inserción era constante
	- ver el primero y eliminar el primero eran lineales
	- o viceversa  $\sim$
- ahora inserción es log *n*
- ver el primero es constante
- ¿y borrar el primero?
	-

イロメ イ部メ イヨメ イヨメー

Þ

**[Ejemplos y definiciones](#page-2-0) [Implementación en un arreglo](#page-110-0) [Operaciones de heap](#page-127-0) [Implementación de cola de prioridades usando heaps](#page-130-0)**

## Implementando cola de prioridades

- Esto mejora las implementaciones anteriores de colas de prioridades.
	- inserción era constante
	- ver el primero y eliminar el primero eran lineales
	- o viceversa
- ahora inserción es log *n*
- ver el primero es constante
- ¿y borrar el primero?
	-

イロメ イ部メ イヨメ イヨメー

Þ

**[Ejemplos y definiciones](#page-2-0) [Implementación en un arreglo](#page-110-0) [Operaciones de heap](#page-127-0) [Implementación de cola de prioridades usando heaps](#page-130-0)**

## Implementando cola de prioridades

- Esto mejora las implementaciones anteriores de colas de prioridades.
	- inserción era constante
	- ver el primero y eliminar el primero eran lineales
	- o viceversa
- ahora inserción es log *n*
- ver el primero es constante
- ¿y borrar el primero?

イロメ イ部メ イヨメ イヨメー

Þ

**[Ejemplos y definiciones](#page-2-0) [Implementación en un arreglo](#page-110-0) [Operaciones de heap](#page-127-0) [Implementación de cola de prioridades usando heaps](#page-130-0)**

## Implementando cola de prioridades

- Esto mejora las implementaciones anteriores de colas de prioridades.
	- inserción era constante
	- ver el primero y eliminar el primero eran lineales
	- o viceversa
- ahora inserción es log *n*
- ver el primero es constante
- ¿y borrar el primero?

イロメ イ部メ イヨメ イヨメー

Þ

**[Ejemplos y definiciones](#page-2-0) [Implementación en un arreglo](#page-110-0) [Operaciones de heap](#page-127-0) [Implementación de cola de prioridades usando heaps](#page-130-0)**

## Implementando cola de prioridades

- Esto mejora las implementaciones anteriores de colas de prioridades.
	- inserción era constante
	- ver el primero y eliminar el primero eran lineales
	- o viceversa
- ahora inserción es log *n*
- ver el primero es constante
- ¿y borrar el primero?

veremos que se puede hacer log *n*

イロメ イ部メ イヨメ イヨメー

 $2Q$ 

**[Ejemplos y definiciones](#page-2-0) [Implementación en un arreglo](#page-110-0) [Operaciones de heap](#page-127-0) [Implementación de cola de prioridades usando heaps](#page-130-0)**

## Implementando cola de prioridades

- Esto mejora las implementaciones anteriores de colas de prioridades.
	- inserción era constante
	- ver el primero y eliminar el primero eran lineales
	- o viceversa
- ahora inserción es log *n*
- ver el primero es constante
- ¿y borrar el primero?
	- veremos que se puede hacer log *n*

K ロ ▶ K 御 ▶ K 唐 ▶ K 唐 ▶ .

 $299$ 

Ξ

**[Ejemplos y definiciones](#page-2-0) [Implementación en un arreglo](#page-110-0) [Operaciones de heap](#page-127-0) [Implementación de cola de prioridades usando heaps](#page-130-0)**

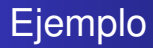

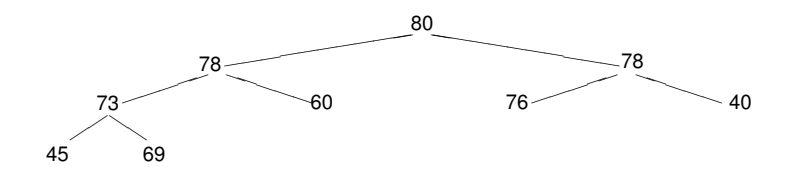

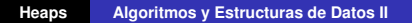

イロトス 伊 トス 言 トス 言 トー

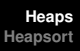

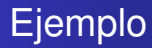

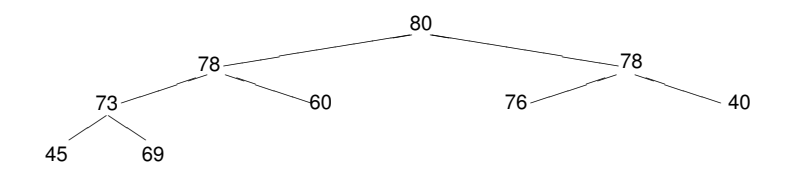

borremos el primero, o sea el 80

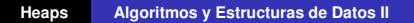

イロトス 伊 トス ヨ トス ヨ トー

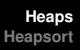

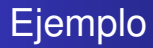

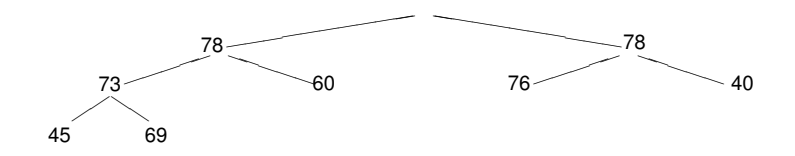

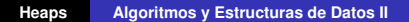

イロトス 伊 トス 言 トス 言 トー

重

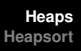

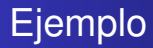

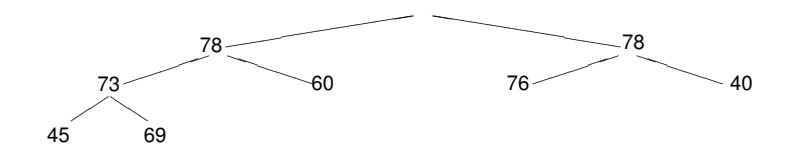

#### ¿cómo hacemos para que nos quede un heap?

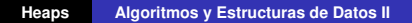

イロトス 伊 トス 言 トス 言 トー

重

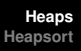

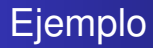

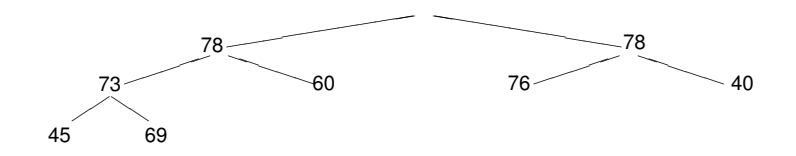

¿cómo hacemos para que nos quede un heap? llevamos una hoja arriba

イロトス 伊 トス ヨ トス ヨ トー

重

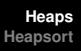

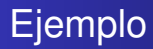

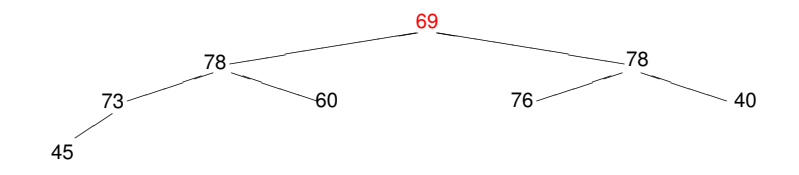

¿cómo hacemos para que nos quede un heap? la **hundimos** intercambiandola con el mayor de sus hijos

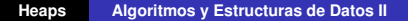

イロメ イ部メ イヨメ イヨメー

重

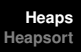

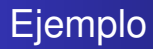

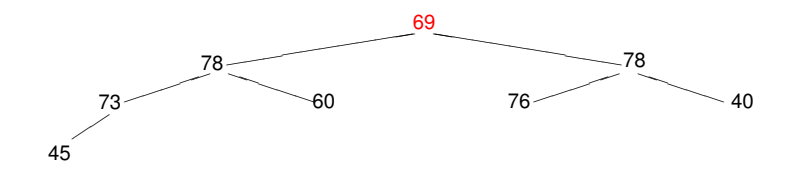

#### ¿cómo hacemos para que nos quede un heap?

la **hundimos** intercambiandola con el mayor de sus hijos

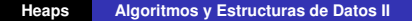

イロメ イ部メ イヨメ イヨメー

重

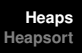

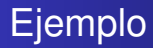

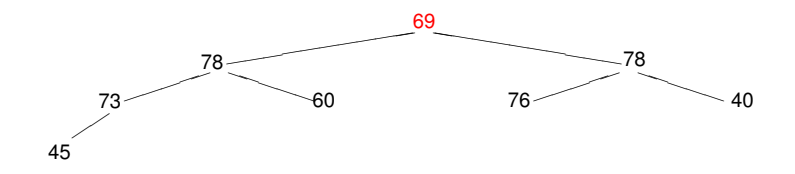

¿cómo hacemos para que nos quede un heap? la **hundimos** intercambiandola con el mayor de sus hijos

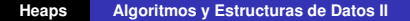

イロメ イ部メ イヨメ イヨメー

重

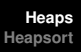

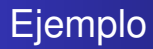

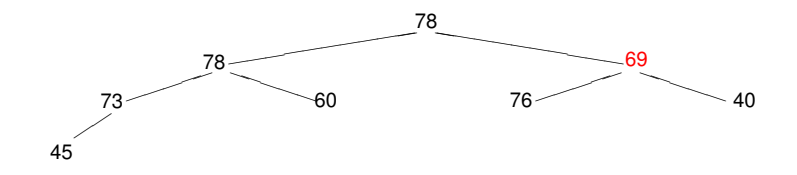

la **hundimos** intercambiandola con el mayor de sus hijos

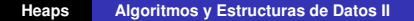

イロト イ部 トイミト イヨト

重

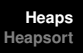

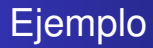

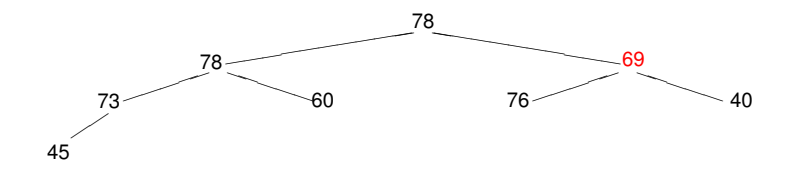

la **hundimos** intercambiandola con el mayor de sus hijos

**Heaps [Algoritmos y Estructuras de Datos II](#page-0-0)**

イロト イ部 トイミト イヨト

重

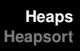

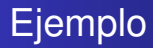

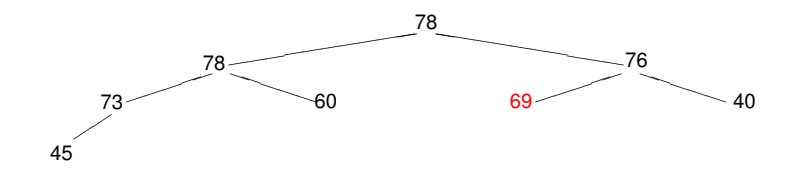

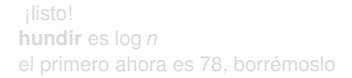

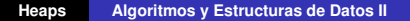

イロト イ部 トイミト イヨト

重

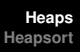

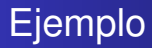

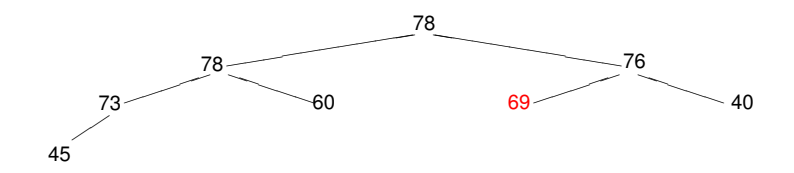

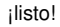

**hundir** es log *n* el primero ahora es 78, borrémoslo

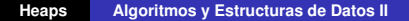

イロト イ部 トイミト イヨト

重

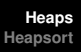

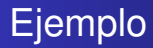

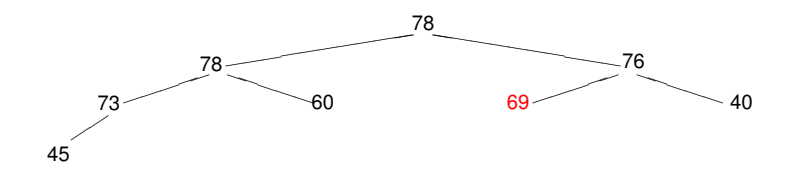

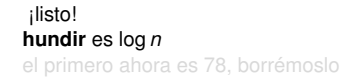

**Heaps [Algoritmos y Estructuras de Datos II](#page-0-0)**

イロト イ部 トイミト イヨト

重

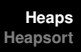

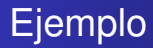

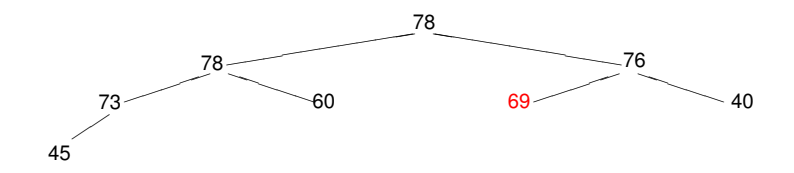

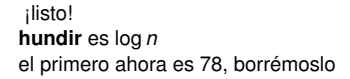

イロト イ部 トイミト イヨト

重

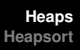

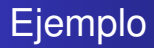

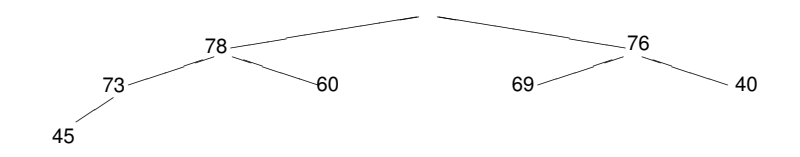

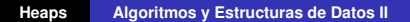

イロト イ部 トイミト イヨト

重

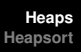

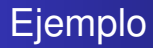

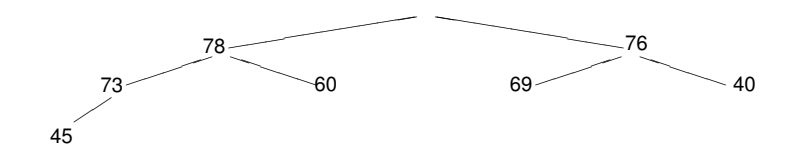

#### ¿cómo hacemos para que nos quede un heap?

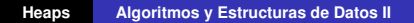

イロトス 伊 トス 言 トス 言 トー

重

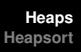

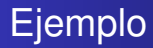

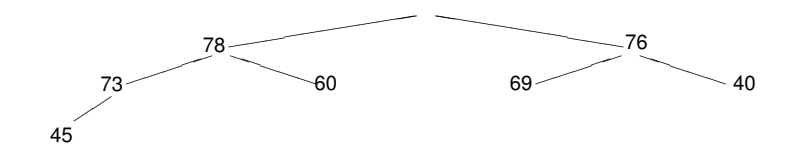

¿cómo hacemos para que nos quede un heap? llevamos una hoja arriba

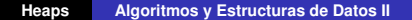

イロトス 伊 トス ヨ トス ヨ トー

重

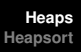

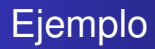

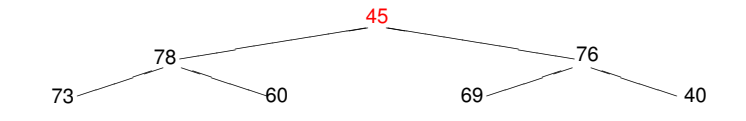

¿cómo hacemos para que nos quede un heap? la **hundimos** intercambiandola con el mayor de sus hijos

**Heaps [Algoritmos y Estructuras de Datos II](#page-0-0)**

イロメ イ部メ イヨメ イヨメー

重

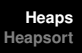

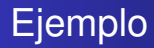

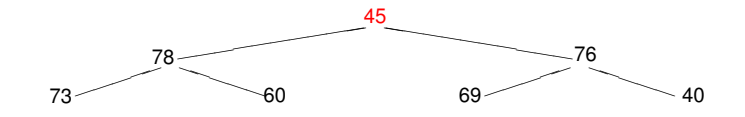

#### ¿cómo hacemos para que nos quede un heap?

la **hundimos** intercambiandola con el mayor de sus hijos

イロメ イ部メ イヨメ イヨメー

重

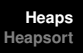

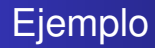

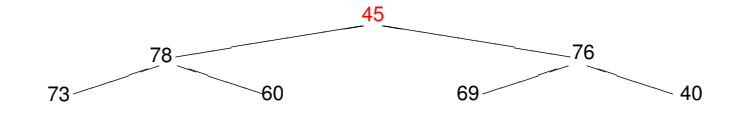

¿cómo hacemos para que nos quede un heap? la **hundimos** intercambiandola con el mayor de sus hijos

**Heaps [Algoritmos y Estructuras de Datos II](#page-0-0)**

イロメ イ部メ イヨメ イヨメー

重

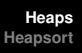

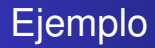

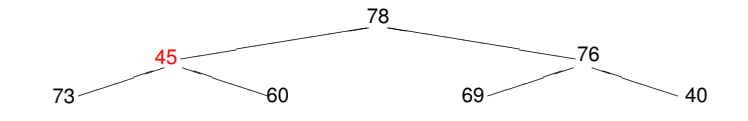

la **hundimos** intercambiandola con el mayor de sus hijos

**Heaps [Algoritmos y Estructuras de Datos II](#page-0-0)**

イロトス 伊 トス ヨ トス ヨ トー

重

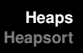

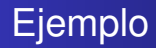

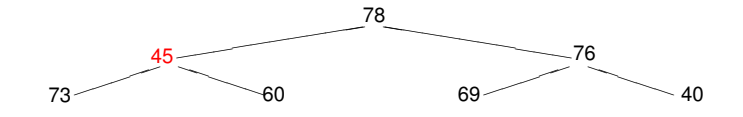

la **hundimos** intercambiandola con el mayor de sus hijos

**Heaps [Algoritmos y Estructuras de Datos II](#page-0-0)**

イロトス 伊 トス 言 トス 言 トー

重

**[Ejemplos y definiciones](#page-2-0) [Implementación en un arreglo](#page-110-0) [Operaciones de heap](#page-127-0) [Implementación de cola de prioridades usando heaps](#page-130-0)**

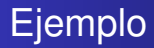

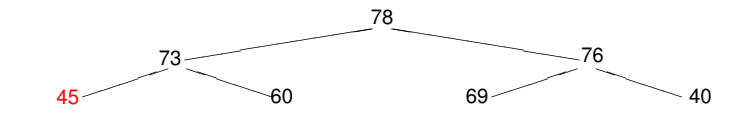

**Heaps [Algoritmos y Estructuras de Datos II](#page-0-0)**

イロトス 伊 トス 言 トス 言 トー

**[Ejemplos y definiciones](#page-2-0) [Implementación en un arreglo](#page-110-0) [Operaciones de heap](#page-127-0) [Implementación de cola de prioridades usando heaps](#page-130-0)**

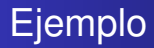

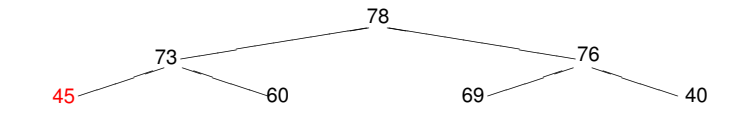

¡listo!

**Heaps [Algoritmos y Estructuras de Datos II](#page-0-0)**

イロトス 伊 トス 言 トス 言 トー

**[Ejemplos y definiciones](#page-2-0) [Implementación en un arreglo](#page-110-0) [Operaciones de heap](#page-127-0) [Implementación de cola de prioridades usando heaps](#page-130-0)**

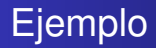

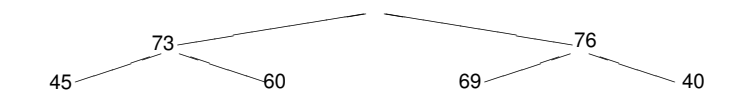

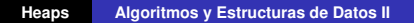

イロトス 伊 トス 言 トス 言 トー

**[Ejemplos y definiciones](#page-2-0) [Implementación en un arreglo](#page-110-0) [Operaciones de heap](#page-127-0) [Implementación de cola de prioridades usando heaps](#page-130-0)**

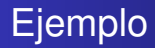

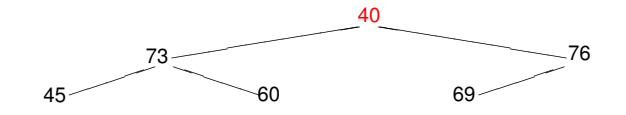

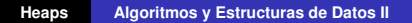

イロトス 伊 トス 言 トス 言 トー
**[Ejemplos y definiciones](#page-2-0) [Implementación en un arreglo](#page-110-0) [Operaciones de heap](#page-127-0) [Implementación de cola de prioridades usando heaps](#page-130-0)**

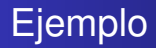

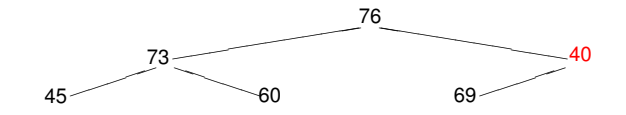

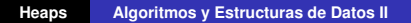

イロトス 伊 トス 言 トス 言 トー

重。  $298$ 

**[Ejemplos y definiciones](#page-2-0) [Implementación en un arreglo](#page-110-0) [Operaciones de heap](#page-127-0) [Implementación de cola de prioridades usando heaps](#page-130-0)**

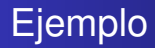

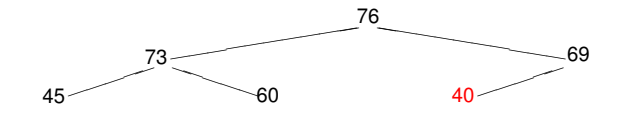

etcétera

**Heaps [Algoritmos y Estructuras de Datos II](#page-0-0)**

イロトス 伊 トス 言 トス 言 トー

重。  $298$ 

**[Ejemplos y definiciones](#page-2-0) [Implementación en un arreglo](#page-110-0) [Operaciones de heap](#page-127-0) [Implementación de cola de prioridades usando heaps](#page-130-0)**

<span id="page-110-0"></span>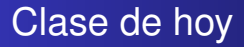

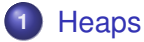

- **•** [Ejemplos y definiciones](#page-2-0)
- o [Implementación en un arreglo](#page-110-0)
- [Operaciones de heap](#page-127-0)  $\bullet$
- [Implementación de cola de prioridades usando heaps](#page-130-0)

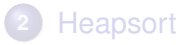

(ロトス個) (運) (運)

 $299$ 

É

**[Ejemplos y definiciones](#page-2-0) [Implementación en un arreglo](#page-110-0) [Operaciones de heap](#page-127-0) [Implementación de cola de prioridades usando heaps](#page-130-0)**

# Implementación en un arreglo

- **•** Tener tanto control sobre la forma del heap,
- podemos asegurarnos de que se va llenando nivel por nivel,
- y se van borrando exactamente en orden inverso.
- Por ello, en todo momento se tienen los primeros *i* − 1 niveles llenos,
- y el nivel *i* llenándose de izquierda a derecha.
- Esto permite implementar el heap en un arreglo.

(ロトス個) (運) (運)

 $QQ$ 

**[Ejemplos y definiciones](#page-2-0) [Implementación en un arreglo](#page-110-0) [Operaciones de heap](#page-127-0) [Implementación de cola de prioridades usando heaps](#page-130-0)**

# Implementación en un arreglo

- **•** Tener tanto control sobre la forma del heap,
- podemos asegurarnos de que se va llenando nivel por nivel,
- y se van borrando exactamente en orden inverso.
- Por ello, en todo momento se tienen los primeros *i* − 1 niveles llenos,
- y el nivel *i* llenándose de izquierda a derecha.
- Esto permite implementar el heap en un arreglo.

(ロトス個) (運) (運)

 $QQ$ 

**[Ejemplos y definiciones](#page-2-0) [Implementación en un arreglo](#page-110-0) [Operaciones de heap](#page-127-0) [Implementación de cola de prioridades usando heaps](#page-130-0)**

### Implementación en un arreglo

- **•** Tener tanto control sobre la forma del heap,
- podemos asegurarnos de que se va llenando nivel por nivel,
- y se van borrando exactamente en orden inverso.
- Por ello, en todo momento se tienen los primeros *i* − 1 niveles llenos,
- y el nivel *i* llenándose de izquierda a derecha.

Esto permite implementar el heap en un arreglo.

(ロトス個) (運) (運)

 $QQ$ 

**[Ejemplos y definiciones](#page-2-0) [Implementación en un arreglo](#page-110-0) [Operaciones de heap](#page-127-0) [Implementación de cola de prioridades usando heaps](#page-130-0)**

### Implementación en un arreglo

- Tener tanto control sobre la forma del heap,
- podemos asegurarnos de que se va llenando nivel por nivel,
- y se van borrando exactamente en orden inverso.
- Por ello, en todo momento se tienen los primeros *i* − 1 niveles llenos,
- y el nivel *i* llenándose de izquierda a derecha.

Esto permite implementar el heap en un arreglo.

(ロトス個) (運) (運)

**[Ejemplos y definiciones](#page-2-0) [Implementación en un arreglo](#page-110-0) [Operaciones de heap](#page-127-0) [Implementación de cola de prioridades usando heaps](#page-130-0)**

### Implementación en un arreglo

- **•** Tener tanto control sobre la forma del heap,
- podemos asegurarnos de que se va llenando nivel por nivel,
- y se van borrando exactamente en orden inverso.
- Por ello, en todo momento se tienen los primeros *i* − 1 niveles llenos,
- y el nivel *i* llenándose de izquierda a derecha.

Esto permite implementar el heap en un arreglo.

イロメ イ部メ イ君メ イ君メー

 $299$ 

**[Ejemplos y definiciones](#page-2-0) [Implementación en un arreglo](#page-110-0) [Operaciones de heap](#page-127-0) [Implementación de cola de prioridades usando heaps](#page-130-0)**

### Implementación en un arreglo

- **•** Tener tanto control sobre la forma del heap,
- podemos asegurarnos de que se va llenando nivel por nivel,
- y se van borrando exactamente en orden inverso.
- Por ello, en todo momento se tienen los primeros *i* − 1 niveles llenos,
- y el nivel *i* llenándose de izquierda a derecha.

Esto permite implementar el heap en un arreglo.

イロメ イ部メ イ君メ イ君メー

 $299$ 

**[Ejemplos y definiciones](#page-2-0) [Implementación en un arreglo](#page-110-0) [Operaciones de heap](#page-127-0) [Implementación de cola de prioridades usando heaps](#page-130-0)**

# Implementación en un arreglo

- **•** Tener tanto control sobre la forma del heap,
- podemos asegurarnos de que se va llenando nivel por nivel,
- y se van borrando exactamente en orden inverso.
- Por ello, en todo momento se tienen los primeros *i* − 1 niveles llenos,
- y el nivel *i* llenándose de izquierda a derecha.

Esto permite implementar el heap en un arreglo.

イロメ イ部メ イ君メ イ君メー

 $299$ 

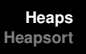

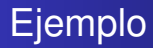

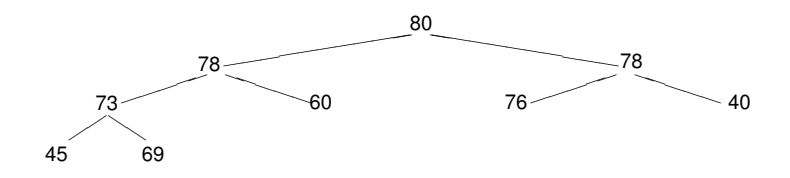

Se implementa en un arreglo de la siguiente manera:

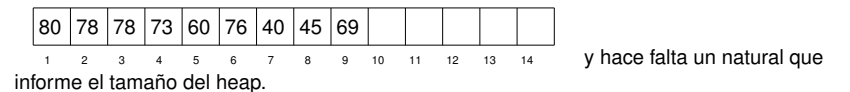

イロメ イ部メ イヨメ イヨメー

重

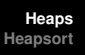

# Ejemplo

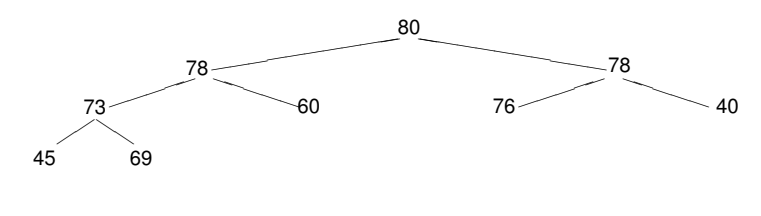

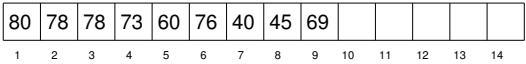

- Observar que los hijos del elemento que se encuentra en la posición *i* del arreglo, se encuentran en las posiciones 2*i* y 2*i* + 1.
- El padre del elemento que se encuentra en la posición *i*, se encuentra en la posición

イロメ イ部メ イ君メ イ君メー

重

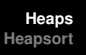

# Ejemplo

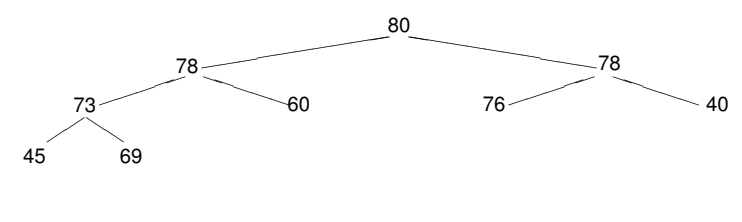

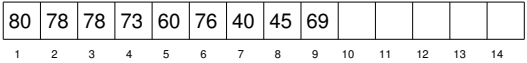

- Observar que los hijos del elemento que se encuentra en la posición *i* del arreglo, se encuentran en las posiciones 2*i* y 2*i* + 1.
- El padre del elemento que se encuentra en la posición *i*, se encuentra en la posición  $i \div 2$ .

イロト イ部 トイミト イヨト

重

**[Ejemplos y definiciones](#page-2-0) [Implementación en un arreglo](#page-110-0) [Operaciones de heap](#page-127-0) [Implementación de cola de prioridades usando heaps](#page-130-0)**

### Implementación de heap

### **type** heap = **tuple** elems: **array**[1..n] **of** elem size: **nat end**

イロメ イ部メ イヨメ イヨメー

重

**[Ejemplos y definiciones](#page-2-0) [Implementación en un arreglo](#page-110-0) [Operaciones de heap](#page-127-0) [Implementación de cola de prioridades usando heaps](#page-130-0)**

### Funciones para encontrar los hijos

```
fun left(i:nat) ret j:nat
    i = 2^ii
end
```

```
fun right(i:nat) ret j:nat
    j = 2^{*}i + 1end
```
イロメ イ部メ イヨメ イヨメー

 $299$ 

**[Ejemplos y definiciones](#page-2-0) [Implementación en un arreglo](#page-110-0) [Operaciones de heap](#page-127-0) [Implementación de cola de prioridades usando heaps](#page-130-0)**

### Función para encontrar el padre

**fun** parent(i:**nat**) **ret** j:**nat**  $i = i \div 2$ **end**

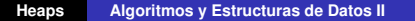

イロメ イ部メ イヨメ イヨメー

重

### Funciones booleanas

```
{Pre: 1 ≤i≤ h.size}
fun has_children(h:heap, i:nat) ret b:bool
   b:= (left(i) < h.size)end
{Post: b = i} tiene hijos en h
```

```
fun has_parent(i:nat) ret b:bool
   b := (i \neq 1)end
```
イロメ イ部メ イヨメ イヨメー

重

### Máximo de los hijos

```
{Pre: 1 < i < h.size \land has children(h,i)}fun max_child(h:heap, i:nat) ret j:nat
   if right(i) \leq h.size \land h.elems[left(i)] \leq h.elems[right(i)] then j:= right(i)
   else j:= left(i)
   fi
end
{Post: j = posición donde se encuentra el mayor de los hijos de i en h}
```
K ロ ▶ K 御 ▶ K 唐 ▶ K 唐 ▶ ..

重

**[Ejemplos y definiciones](#page-2-0) [Implementación en un arreglo](#page-110-0) [Operaciones de heap](#page-127-0) [Implementación de cola de prioridades usando heaps](#page-130-0)**

### Ascenso de un elemento

```
{Pre: 1 \le i \le h.size \land has parent(i)}proc lift(in/out h:heap,in i:nat)
     swap(h.elems,i,parent(i))
end
```

```
{Pre: 1 \le i \le h.size \land has parent(i)}fun must_lift(h:heap, i:nat) ret b:bool
   b:= (h.elems[i] > h.elems[parent(i)])
end
{Post: b = i es mayor que su padre}
```
イロメ イ部メ イヨメ イヨメー

重

**[Ejemplos y definiciones](#page-2-0) [Implementación en un arreglo](#page-110-0) [Operaciones de heap](#page-127-0) [Implementación de cola de prioridades usando heaps](#page-130-0)**

## <span id="page-127-0"></span>Clase de hoy

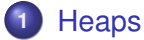

- **•** [Ejemplos y definiciones](#page-2-0)
- [Implementación en un arreglo](#page-110-0)  $\bullet$
- [Operaciones de heap](#page-127-0)
- [Implementación de cola de prioridades usando heaps](#page-130-0)

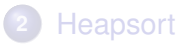

(ロトス個) (運) (運)

 $299$ 

**[Ejemplos y definiciones](#page-2-0) [Implementación en un arreglo](#page-110-0) [Operaciones de heap](#page-127-0) [Implementación de cola de prioridades usando heaps](#page-130-0)**

### Flotar un elemento

{Pre: h (= H) es heap excepto tal vez porque el elem en h.elems[h.size] es grande} **proc** float(**in**/**out** h:heap)

```
var c: nat
c = h size
while has_parent(c) ∧ must_lift(h,c) do
    lift(h,c)
    c:= parent(c)
od
```
#### **end**

{Post: h es un heap con los mismos elementos que H}

イロメ イ部メ イヨメ イヨメー

 $299$ 

**[Ejemplos y definiciones](#page-2-0) [Implementación en un arreglo](#page-110-0) [Operaciones de heap](#page-127-0) [Implementación de cola de prioridades usando heaps](#page-130-0)**

### Hundir un elemento

{Pre: h (= H) es heap excepto tal vez porque el elem en 1 es chico} **proc** sink(**in**/**out** h:heap)

```
var p: nat
p:= 1while has_children(h,p) ∧ must_lift(h,max_child(h,p)) do
   p:= max child(h,p)
   lift(h,p)
od
```
**end**

{Post: h es un heap con los mismos elementos que H}

イロメ イ団メ イヨメ イヨメー

 $2Q$ 

# <span id="page-130-0"></span>Clase de hoy

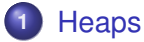

- **•** [Ejemplos y definiciones](#page-2-0)
- [Implementación en un arreglo](#page-110-0)  $\bullet$
- [Operaciones de heap](#page-127-0)  $\bullet$
- **·** [Implementación de cola de prioridades usando heaps](#page-130-0)

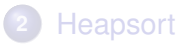

イロメ イ部メ イ君メ イ君メー

 $2Q$ 

**[Ejemplos y definiciones](#page-2-0) [Implementación en un arreglo](#page-110-0) [Operaciones de heap](#page-127-0) [Implementación de cola de prioridades usando heaps](#page-130-0)**

Implementación de cola de prioridades

```
type pqueue = heap
```

```
proc empty(out q:pqueue)
    q.size := 0end
```

```
{Post: q ∼ Vacía}
```

```
{Pre: q \sim Q}fun is_empty(q:pqueue) ret b:bool
   b := (q.size = 0)end
{Post: b ∼ es_vacía Q}
```
イロメ イ部メ イヨメ イヨメー

重

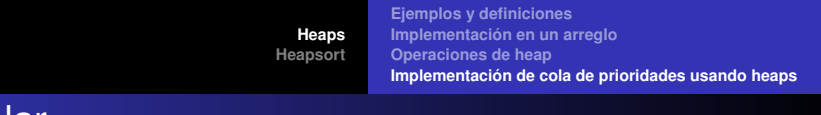

### Encolar

```
{Pre: q \sim Q \land q.size < n}proc enqueue(in/out q:pqueue,in e:elem)
     q.size := q.size + 1q.elems[q.size]:= e
     float(q)
end
{Post: q ∼ Encolar Q e}
```
イロメ イ部メ イヨメ イヨメー

 $2Q$ 

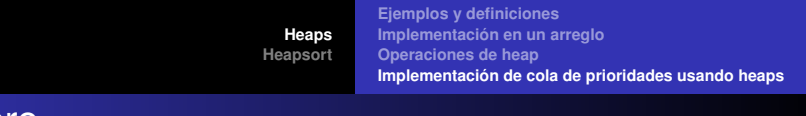

### Primero

```
{Pre: q \sim Q \land \neg is\_empty(q)}fun first(q:pqueue) ret e:elem
   e:= q.elems[1]
end
{Post: e ∼ primero Q}
```
イロメ イ部メ イ君メ イ君メー

 $2Q$ 

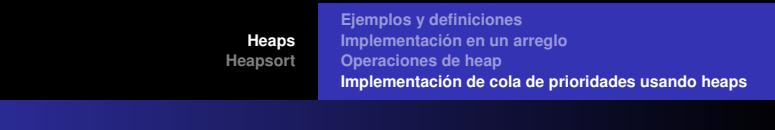

### **Decolar**

```
{Pre: q \sim Q \land \neg is \; empty(q)}proc dequeue(in/out q:pqueue)
     q.elems[1]:= q.elems[q.size]
     q.size:= q.size-1
     sink(q)
end
{Post: q ∼ decolar Q}
```
イロメ イ部メ イ君メ イ君メー

 $2Q$ 

# **Conclusiones**

Hemos implementado cola de prioridades con heaps:

- Vacía es constante,
- Encolar es log *n*,
- **e** es vacía es constante,
- primero es constante, y
- decolar es log *n*.

イロメ イ部メ イ君メ イ君メー

 $2Q$ 

# **Conclusiones**

Hemos implementado cola de prioridades con heaps:

- Vacía es constante,
- Encolar es log *n*,
- **e** es vacía es constante,
- primero es constante, y
- decolar es log *n*.

イロメ イ部メ イ君メ イ君メー

 $2Q$ 

# **Conclusiones**

Hemos implementado cola de prioridades con heaps:

- Vacía es constante,
- Encolar es log *n*,
- **e** es vacía es constante,
- primero es constante, y
- decolar es log *n*.

イロメ イ部メ イ君メ イ君メー

 $2Q$ 

# **Conclusiones**

Hemos implementado cola de prioridades con heaps:

- Vacía es constante,
- Encolar es log *n*,
- **e** es vacía es constante,
- o primero es constante, y
- decolar es log *n*.

イロメ イ部メ イヨメ イヨメー

 $2Q$ 

# **Conclusiones**

Hemos implementado cola de prioridades con heaps:

- Vacía es constante,
- Encolar es log *n*,
- **e** es vacía es constante,
- o primero es constante, y
- decolar es log *n*.

イロメ イ部メ イ君メ イ君メー

 $2Q$ 

- <span id="page-140-0"></span>Ya vimos un algoritmo de ordenación que llamamos pqueue\_sort
- utilizaba una cola de prioridades para ordenar del siguiente modo
	-
	-
- ahora sabemos que una cola de prioridades se implementa eficientemente con un heap
- más aun, el heap\_sort utiliza el propio arreglo a ordenar para ir guardando los elementos del heap
- **por ello, no necesita espacio auxiliar.**

(ロトス個) (運) (運)

 $\Omega$ 

- Ya vimos un algoritmo de ordenación que llamamos pqueue\_sort
- utilizaba una cola de prioridades para ordenar del siguiente modo
	- una primera fase en que todos los elementos del arreglo se introducen en la cola de prioridades
	- una segunda fase en que todos los elementos van saliendo de la cola y ubicándose en la celda correcta del arreglo
- ahora sabemos que una cola de prioridades se implementa eficientemente con un heap
- más aun, el heap\_sort utiliza el propio arreglo a ordenar para ir guardando los elementos del heap
- **por ello, no necesita espacio auxiliar.**

(ロトス個) (運) (運)

- Ya vimos un algoritmo de ordenación que llamamos pqueue\_sort
- utilizaba una cola de prioridades para ordenar del siguiente modo
	- una primera fase en que todos los elementos del arreglo se introducen en la cola de prioridades
	- una segunda fase en que todos los elementos van saliendo de la cola y ubicándose en la celda correcta del arreglo
- ahora sabemos que una cola de prioridades se implementa eficientemente con un heap
- más aun, el heap\_sort utiliza el propio arreglo a ordenar para ir guardando los elementos del heap
- **por ello, no necesita espacio auxiliar.**

イロメ イ部メ イ君メ イ君メー

- Ya vimos un algoritmo de ordenación que llamamos pqueue\_sort
- utilizaba una cola de prioridades para ordenar del siguiente modo
	- una primera fase en que todos los elementos del arreglo se introducen en la cola de prioridades
	- una segunda fase en que todos los elementos van saliendo de la cola y ubicándose en la celda correcta del arreglo
- ahora sabemos que una cola de prioridades se implementa eficientemente con un heap
- más aun, el heap\_sort utiliza el propio arreglo a ordenar para ir guardando los elementos del heap
- **por ello, no necesita espacio auxiliar.**

イロメ イ部メ イヨメ イヨメー
# Heapsort

- Ya vimos un algoritmo de ordenación que llamamos pqueue\_sort
- utilizaba una cola de prioridades para ordenar del siguiente modo
	- una primera fase en que todos los elementos del arreglo se introducen en la cola de prioridades
	- una segunda fase en que todos los elementos van saliendo de la cola y ubicándose en la celda correcta del arreglo
- ahora sabemos que una cola de prioridades se implementa eficientemente con un heap
- más aun, el heap\_sort utiliza el propio arreglo a ordenar para ir guardando los elementos del heap
- por ello, no necesita espacio auxiliar.

メタトメ ミトメ ミトー

 $2Q$ 

Þ

# Heapsort

- Ya vimos un algoritmo de ordenación que llamamos pqueue\_sort
- utilizaba una cola de prioridades para ordenar del siguiente modo
	- una primera fase en que todos los elementos del arreglo se introducen en la cola de prioridades
	- una segunda fase en que todos los elementos van saliendo de la cola y ubicándose en la celda correcta del arreglo
- ahora sabemos que una cola de prioridades se implementa eficientemente con un heap
- más aun, el heap\_sort utiliza el propio arreglo a ordenar para ir guardando los elementos del heap
- **por ello, no necesita espacio auxiliar.**

メタメ スミメ スミメー

重

 $299$ 

# Heapsort

- Ya vimos un algoritmo de ordenación que llamamos pqueue\_sort
- utilizaba una cola de prioridades para ordenar del siguiente modo
	- una primera fase en que todos los elementos del arreglo se introducen en la cola de prioridades
	- una segunda fase en que todos los elementos van saliendo de la cola y ubicándose en la celda correcta del arreglo
- ahora sabemos que una cola de prioridades se implementa eficientemente con un heap
- más aun, el heap\_sort utiliza el propio arreglo a ordenar para ir guardando los elementos del heap
- **•** por ello, no necesita espacio auxiliar.

御 ト イ 重 ト イ 重 ト …

重

 $299$ 

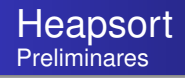

- Separamos el heap en sus dos componentes: arreglo a y tamaño i (ó i-1).
- Por ello, los procedimientos float y sink recibirán las dos componentes por separado.
- No se usan arreglos auxiliares: se utiliza el mismo arreglo a ordenar como heap.

イロメ イ部メ イ君メ イ君メー

 $299$ 

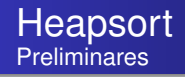

- Separamos el heap en sus dos componentes: arreglo a y tamaño i (ó i-1).
- Por ello, los procedimientos float y sink recibirán las dos componentes por separado.
- No se usan arreglos auxiliares: se utiliza el mismo arreglo a ordenar como heap.

イロメ イ部メ イヨメ イヨメー

 $299$ 

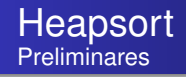

- Separamos el heap en sus dos componentes: arreglo a y tamaño i (ó i-1).
- Por ello, los procedimientos float y sink recibirán las dos componentes por separado.
- No se usan arreglos auxiliares: se utiliza el mismo arreglo a ordenar como heap.

イロメ イ部メ イヨメ イヨメー

重

 $298$ 

## Heapsort: el algoritmo

```
proc heap_sort(in/out a:array[1..n] of elem)
    for i:= 1 to n do
       float(a,i)
    od
    for i:= n downto 1 do
       swap(a,1,i) {a[i]:= first}
       sink(a, i-1)od
end
```
El heapsort suele presentarse sin funciones y procedimientos auxiliares, como en la filmina que sigue.

イロメ イ団メ イヨメ イヨメー

 $299$ 

## Heapsort: el algoritmo

```
proc heap_sort(in/out a:array[1..n] of elem)
    for i:= 1 to n do
       float(a,i)
    od
    for i:= n downto 1 do
       swap(a,1,i) {a[i]:= first}
       sink(a, i-1)od
end
```
El heapsort suele presentarse sin funciones y procedimientos auxiliares, como en la filmina que sigue.

イロメ イ部メ イヨメ イヨメー

 $299$ 

#### **[Heaps](#page-2-0) [Heapsort](#page-140-0)**

#### Heapsort

```
proc heap_sort(in/out a:array[1..n] of elem)
                                     {p = parent, c = (left) child, r = right child}for i:= 1 to n do<br>c = i{comienza enqueue(a[i])}
        p:= i \div 2while c \neq 1 \wedge a[c] > a[p] do
           swap(a,c,p)
           c:= pp:= p\div 2od {termina enqueue(a[i])}
    od
    for i:= n downto 1 do
                                              {a[i]:= first, comienza dequeue}
        p:= 1c - 2r:= min(3,i-1)while c < i∧ (a[p] < max(a[c],a[r])) do
            if a[c] \leq a[r] then swap(a, r, p)
                             p:= relse swap(a,c,p)
                p:= cfi
           c:= 2∗p
           r:= min(2∗p+1,i-1)
        od
    od
end
```
イロトメ 御 トメ き トメ き トー

 $298$ 目.